# **Operation Plan 4 – Transect Video Line (Dive)**

Constraints: Bad weather, barge at the dock

Location: **Cambridge Bay Date: September 16, 2014** 

#### **Objectives**

Visual transect survey

## **Operation Dependents**

• Transect needs to be deployed

# **Shore Procedure**

1. Monitor Twitter feed

## **Communications with Shore**

- 1. On-site team will email on the morning of the dive day
- 2. Post the dive plan on the cruise website
- 3. On-board team connect via intercom with shore operations as required

# **Surface Safety Attendant**

- 1. Dive briefing
- 2. Record divers descent and surface time
- 3. Record deviations from dive plan (if possible)
- 4. Dive debriefing

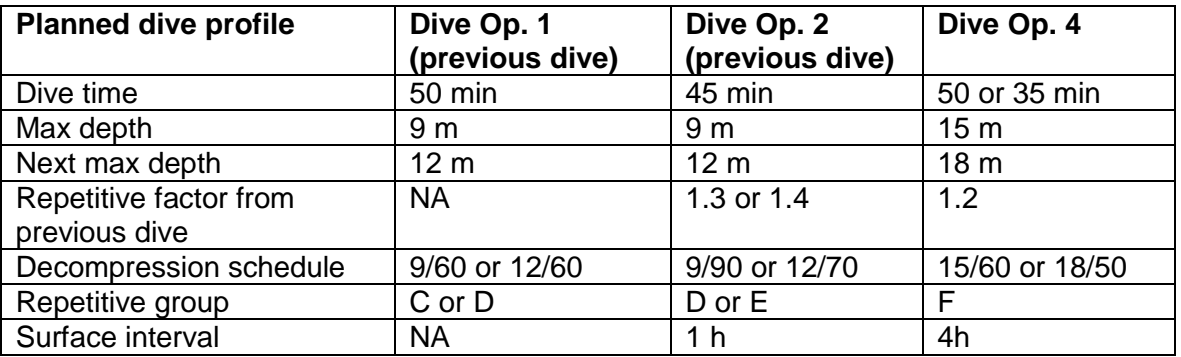

#### **Equipment Requirements**

- 1. Dive Gear
- 2. GoPro camera
- 3. Underwater camera and light

#### **Underwater Operations**

- 1. Visual transect survey
	- a) Descent at the platform
	- b) Find the transect line end
	- c) Record the time at the start of the transect
	- d) Start swimming following the transect line at low speed, at a height of 0.5 to 1 m above seafloor, with the camera objective perpendicular to seafloor, lights on, keep transect line in the middle of the GoPro screen
	- e) At the 100-m mark, (record time) turn left and swim along the perpendicular transect
- f) At the end of the transect, (record time) turn around and swim back to the 100-m mark of the longer transect (can be done swimming fast)
- g) Back at the 100-m mark, continue along the 200-m transect with same height and speed as for the first part
- h) At the end of the line, record time
- i) Swim back fast to the platform if time allows (if maximum depth is greater than 15 m)
- 2. Terminate the dive
	- a) Ascent to surface
	- b) Swim back to shore

## **Post operation tasks**

- 1. Fill out logbooks
- 2. Dive debriefing
- 3. Fill out Physical samples spreadsheet
- 4. Upload videos/pictures